# Client Design

Srinidhi Varadarajan

# **Topics**

- Concurrency in client
  - Concepts
  - Approaches
- TCP timed echo example

# Why Use Concurrency in Servers?

- Improved response time
- Can be used to eliminate deadlocks
- Simplifies implementation of multiprotocol and multiservice servers
- Threads work on uniprocessors, but can take advantage of multiprocessors

Except for multiprocessor execution, none of these reasons directly applies to *clients*.

#### Why Use Concurrency in *Clients*? (1)

- Can separate functionality into distinct components, with advantages for code design and maintenance
  - Requester (sends requests)
  - Receiver and processor
  - User interface
  - Control
- Client can simultaneously contact multiple servers
  - Distributed search
  - Compound documents with elements on multiple servers

#### Why Use Concurrency in *Clients*? (2)

- Allows interaction while a request is in progress
  - Status checks
  - Abort operation
  - Modify parameters
- Potential performance advantage for overlapping operations
  - Processing, file I/O, and network I/O
  - Overlap operations on multiple connections
- Provides asynchrony
  - Set of multiple tasks can be performed without the imposition of a strict ordering

# Implementing Concurrency in Clients

- Two approaches (as for servers)
  - Multiple threads, using pthread\_create()
  - Apparent concurrency, using select()
- Multiple threads
  - Each thread performs a distinct set of tasks, or
  - Each thread performs a separate request or other task, or
  - Some combination of the above
- Apparent concurrency
  - Single thread uses select() for asynchronous
     I/O
  - Time-outs should be included to prevent client deadlock

#### Multithreaded Client (1)

- Single network socket (TCP or UDP)
- Functional decomposition

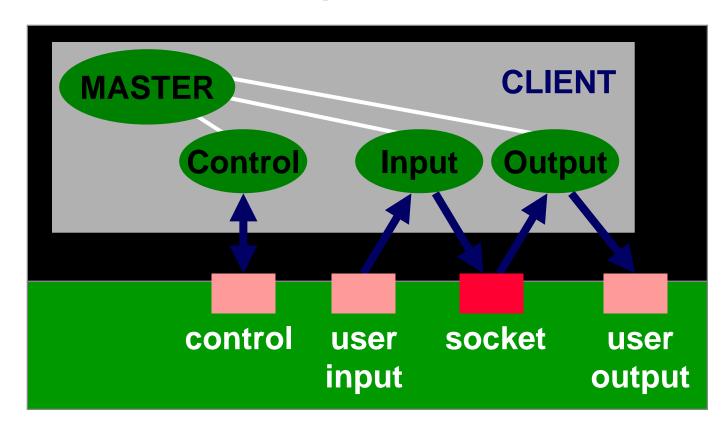

#### Multithreaded Client (2)

- Multiple network sockets
- Hybrid approach, since there is also functional decomposition

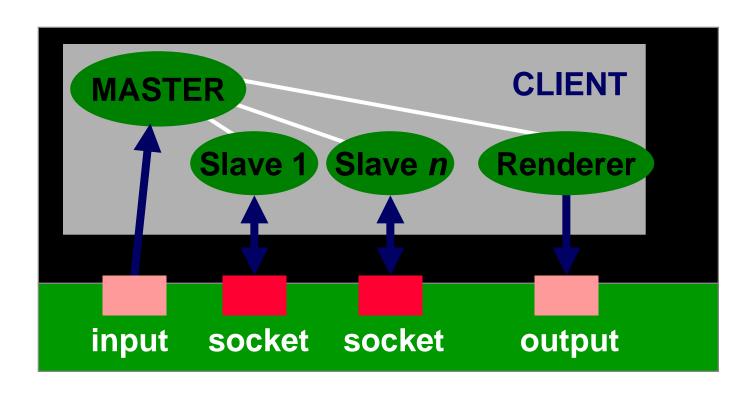

#### Single-Threaded Concurrent Client

- Single thread uses select() call to find active socket and file descriptors
- Decomposition by socket and functions

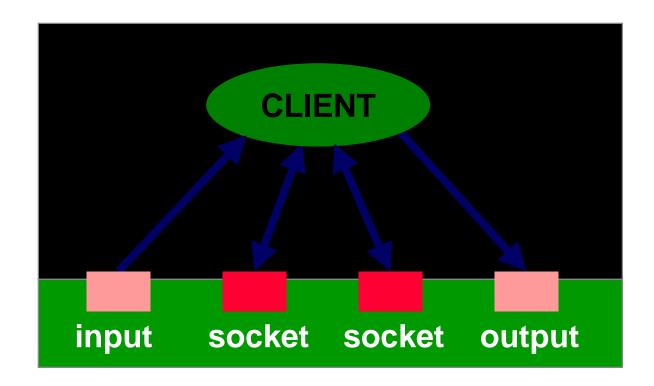

### TCPtecho Example (1)

#### TCPtecho

- Single client that accesses multiple servers (in this case, ECHO servers)
- Utility is to simultaneously measure network throughput between the client and multiple servers

#### Basic tasks

- Make connections to each server -- main()
- Send data until all data is sent -- writer()
- Receive data until all data is received -reader()

# TCPtecho Example (2)

#### writer()

- For a given host …
  - Send as much data as possible up to total amount to send
  - Reduce amount left to send by amount actually sent
  - If all is sent, shutdown connection for send with shutdown()
- writer() called when a socket is ready for send()
- Since data to be sent may be larger than what can be sent, sockets are set to "non-blocking" to ensure that send() won't block
  - ioctl(fd, FIONBIO, &one)

# TCPtecho Example (3)

- reader()
  - For a given host …
    - Receive as much data as possible, up to buffer size
    - Reduce amount received from amount to receive
    - If all is received close the connection with close()

#### ioctl()

- ioctl( socket, command, arg\_ptr )
- Commands
  - FIONBIO: enable non-blocking mode
  - FIONREAD: determine amount of data pending in the network's input buffer
  - SIOCATMARK: determine whether or not all out of band data has been read
- In TCPtecho
  - u\_long one = 1
  - ioctl(fd, FIONBIO, &one )

### Getsockopt() and Setsockopt()

- setsockopt() and getsockopt() also used to monitor and control socket operation
- For example, to force TCP to immediately send data

```
int optval = 1;
setsockopt( sock, IPPROTO_TCP,
   TCP_NODELAY, (const char *)
   &optval, sizeof(int));
```

#### You should now be able to ...

- Describe the need for concurrency in a client
- Describe approaches to making a client concurrent
- Analyze and design a simple concurrent client
- Use ioctlsocket() to control socket options